# **FSH\_SEMCLEAR**

### **Purpose**

This function allows an FSD to release a semaphore that was previously obtained on a call to FSH\_SEMREQUEST.

## **Calling Sequence**

int far pascal FSH\_SEMCLEAR(pSem)

void far \* pSem;

### **Where**

pSem is the handle to the system semaphore or the long address of the ram semaphore.

### **Returns**

If no error is detected, a zero error code is returned. If an error is detected, one of the following error codes is returned:

- ERROR\_EXCL\_ALREADY\_OWNED the exclusive semaphore is already owned.
- ERROR\_PROTECTION\_VIOLATION the semaphore is inaccessible.

#### **Remarks**

FSH\_SEMCLEAR may block.

**Note**: OS/2 does not validate input parameters. An FSD, therefore, should call FSH\_PROBEBUF where appropriate.

From: <https://ftp.osfree.org/doku/>- **osFree wiki**

Permanent link: **<https://ftp.osfree.org/doku/doku.php?id=en:ibm:ifs:helpers:semclr>**

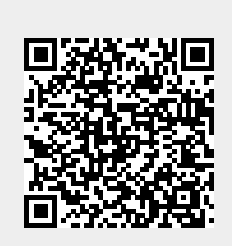

Last update: **2014/05/13 08:11**